## *Logging into the LAOHP Website*

1) Navigate to the following url: <https://caltech.sharepoint.com/sites/laohp>

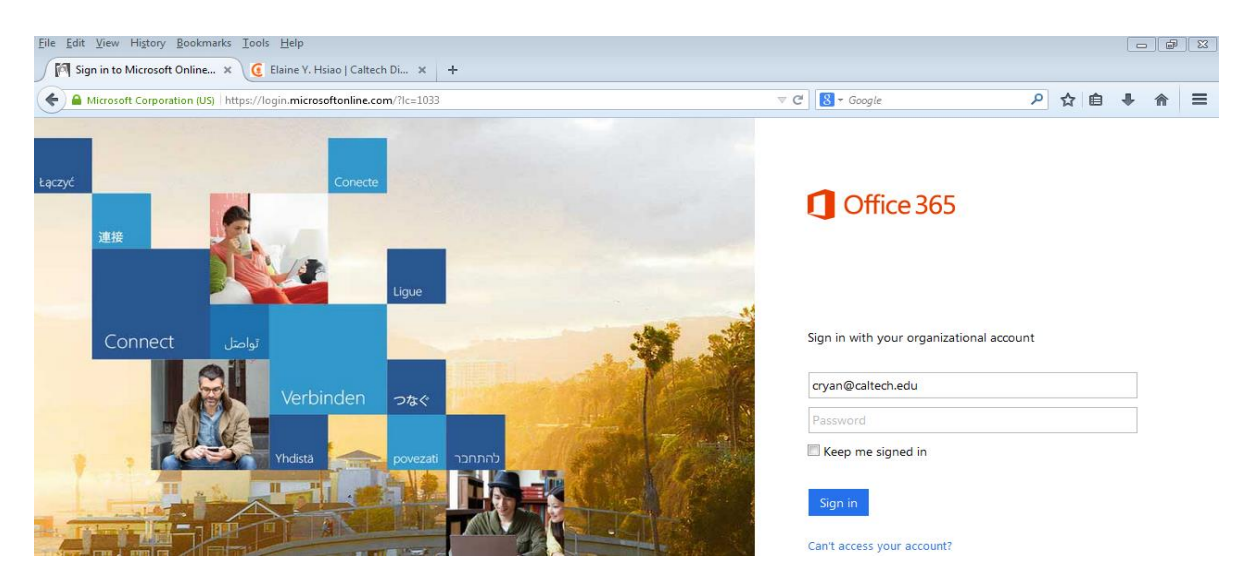

*2)* Enter your IMSS [Username@caltech.edu](mailto:Username@caltech.edu) (i.e: [cryan@caltech.edu\)](mailto:cryan@caltech.edu) and click on the **Tab** key on your keyboard. A password is **not** required on this page.

*You will be redirected to the Caltech Office 365 Login* 

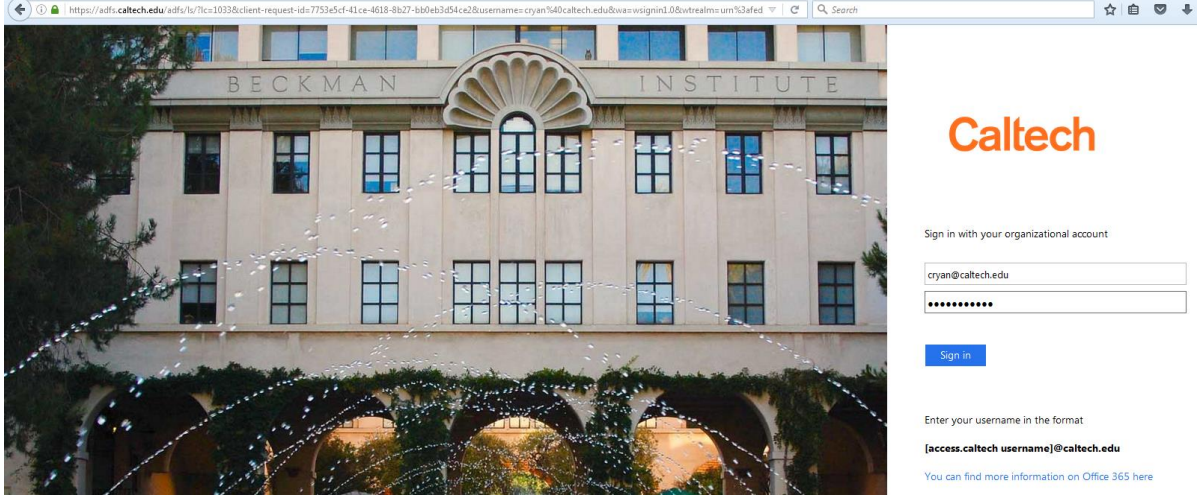

3) Enter your IMSS [Username@caltech.edu](mailto:Username@caltech.edu) (i.e: [cryan@caltech.edu\)](mailto:cryan@caltech.edu) and Password. *The LAOHP website will open*

# **Caltech**  $\triangle$  LAOHP Home Respiratory Protection Program **LAOHP Home**

 $\angle$  EDIT LINKS

LAOHP

### **Resipiratory Protection Program**

Click here to complete the required forms for the Respiratory Protection Program.

#### Lab Animal Occupational Health Program (LAOHP)

### **LAOHP Participants**

- Submit Risk Assessment Form
	- o Click here for examples of potential hazardous agents
- Review My Risk Assessment For

If you answer yes to any of the following on the Risk Assessment, you must also complete a Medical Questionnaire:

- . I am not working with or handling laboratory animals, but will be accessing areas where laboratory animals are housed. (Includes JACUC members and facilities personnel.)
- I will be working with laboratory animals.
- . I will be working with laboratory animals and I am working with human specimens (cells, body fluids, etc.) in conjunction with animal studies.
- . I will be working with laboratory animals and I am working with microbes (such as viral vectors and/or bacteria) in conjunction with animal studies.
- I am involved in veterinary care or animal husbandry.

#### · Submit Medical Questionnaire

You must complete the Medical Questionnaire in order to obtain clearance to work with animals and have access to the animal facilities. Failure to obtain medical clearance may result in delayed access to the animals, revocation of your privilege to work with animals, and may jeopardize Caltech's NIH funding, accreditation and/or federal assurance to work with animals in research.

Do not complete the Medical Questionnaire if you are named on an IACUC protocol but will not be working with live animals.

 $\sim$   $\rho$ Search this site